Espace pédagogique de l'académie de Poitiers > Mathématiques > Se former > Outils numériques > Utilitaires <https://ww2.ac-poitiers.fr/math/spip.php?article110> - Auteur : GEYSSELY Stéphane

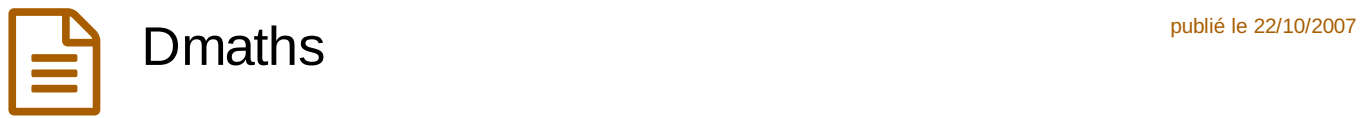

*Descriptif :*

Barre d'outils pour le traitement de textes d'OpenOffice

*Sommaire :*

- Présentation
- Exemples
- Téléchargement

## **•** Présentation

Dmaths est une barre d'outils pour le logiciel OpenOffice.org. Elle s'intègre parfaitement au traitement de textes OpenOffice.org Writer et simplifie grandement l'écriture des mathématiques sur ce logiciel.

Dmaths est développé par Didier Dorange-Pattoret.

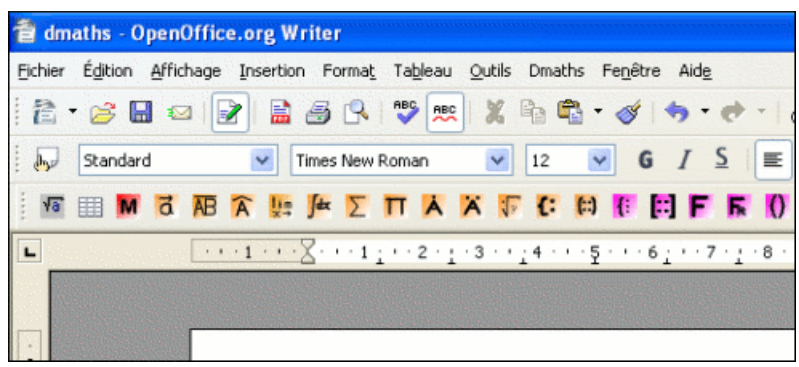

Elle permet très simplement d'écrire des angles, des fractions, des systèmes d'équations, des tableaux de variations en seulement quelques clics.

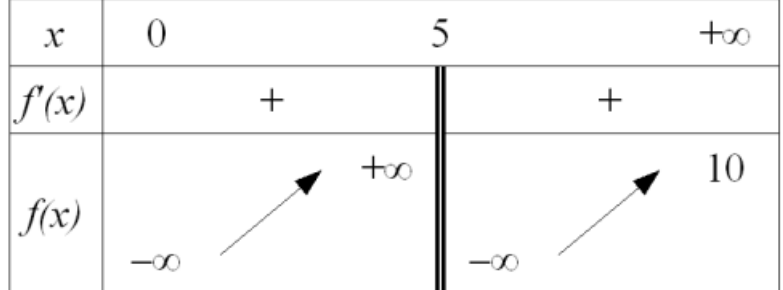

Elle apporte également un menu supplémentaire dans la barre de menus appelée Dmaths. Dans ce menu se trouve notamment un outil appelé **OOoGdmath** qui permet de tracer des figures géométriques qui auront réellement les longueurs voulues.

Il est possible par exemple de tracer un triangle en imposant la longueur de deux côtés et la mesure d'un angle, ces données seront alors respectées à l'impression.

Dans l'exemple ci-dessous, le codage des égalités de longueurs et des angles droits a été réalisé automatiquement. Il suffit alors de choisir le type de codage pour les longueurs égales (un choix est proposé) pour terminer la construction.

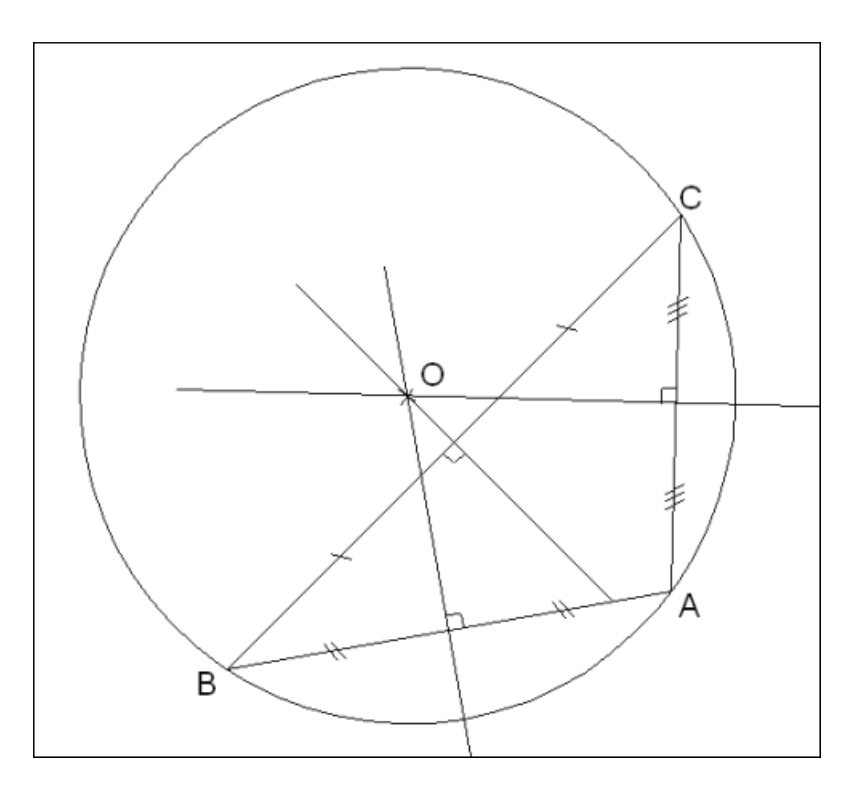

## **e** Exemples

Quelques exemples d'écritures mathématiques :

$$
\lim_{x \to +\infty} x \sin \frac{1}{x} = 1 \qquad \qquad \int_{0}^{+\infty} \frac{\sin t}{t} dt = \frac{\pi}{2}
$$

$$
\frac{2 + \frac{1}{3}}{\frac{1}{4} + \frac{1}{3}} = \frac{\frac{7}{3}}{\frac{7}{12}} = \frac{7}{3} \times \frac{12}{7} = 4
$$

## Téléchargement

Cette barre d'outils est gratuite et disponible sur le site [Dmaths.org](http://www.dmaths.org/) &

Elle fonctionne sur les environnements Windows, Mac et Linux.

**A noter :** le site Dmaths.org met à disposition une plaquette très astucieuse résumant tous les raccourcis et fonctionnalités que propose cette barre d'outils

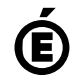

 **Académie de Poitiers** Avertissement : ce document est la reprise au format pdf d'un article proposé sur l'espace pédagogique de l'académie de Poitiers. Il ne peut en aucun cas être proposé au téléchargement ou à la consultation depuis un autre site.